# *3D Simulation of 3D Simulation of Quantum Dot Devices Quantum Dot Devices*

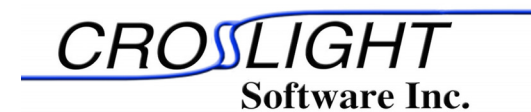

**Copyright 2005-6 Crosslight Software Inc. www.crosslight.com**

1

# **Physical Models**

- **Quantum dot structure offers deltalike density of states that facilitates like density of states that facilitates population inversion** Î **Better population inversion** Î **Better emitters. emitters. Quantum dot structure offers delta-**
- **Better temperature stability and lower threshold are expected. lower threshold are expected. Better temperature stability and**
- **Modeling is separated into two parts (1) microscopic model that solves all (1) microscopic model that solves all the quantum states in a dot; (2) the quantum states in a dot; (2) macroscopic model that uses (1). macroscopic model that uses (1).Modeling is separated into two parts**

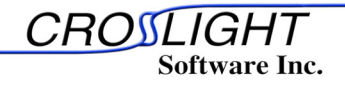

# **Microscopic Model Microscopic Model Microscopic Model**

- **3D structure of QDOT as set up with 3D structure of QDOT as set up with Layer3D/GeoEditor3D. Layer3D/GeoEditor3D.**
- **Use of rectangle coordinates for QDOT shapes of Use of rectangle coordinates for QDOT shapes of boxes and pyramids, etc. boxes and pyramids, etc.**
- **Use of cylindrical coordinates for QDOT of columnar Use of cylindrical coordinates for QDOT of columnar or cone shapes. or cone shapes.**
- **Schrodinger equation is discretized in 3D and solved Schrodinger equation is discretized in 3D and solved with sparse eigen matrix techniques. with sparse eigen matrix techniques.**
- **Strain effects are taken into account by using strain Strain effects are taken into account by using strain dependent potential profiles and anisotropic dependent potential profiles and anisotropic effective masses for different band valleys effective masses for different band valleys (HH,LH,CH, etc.) (HH,LH,CH, etc.)**
- **Applicable for wurtzite structure (GaN-based) as well Applicable for wurtzite structure (GaN-based) as well as for zincblende structure. as for zincblende structure.**

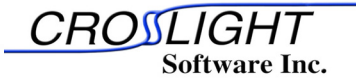

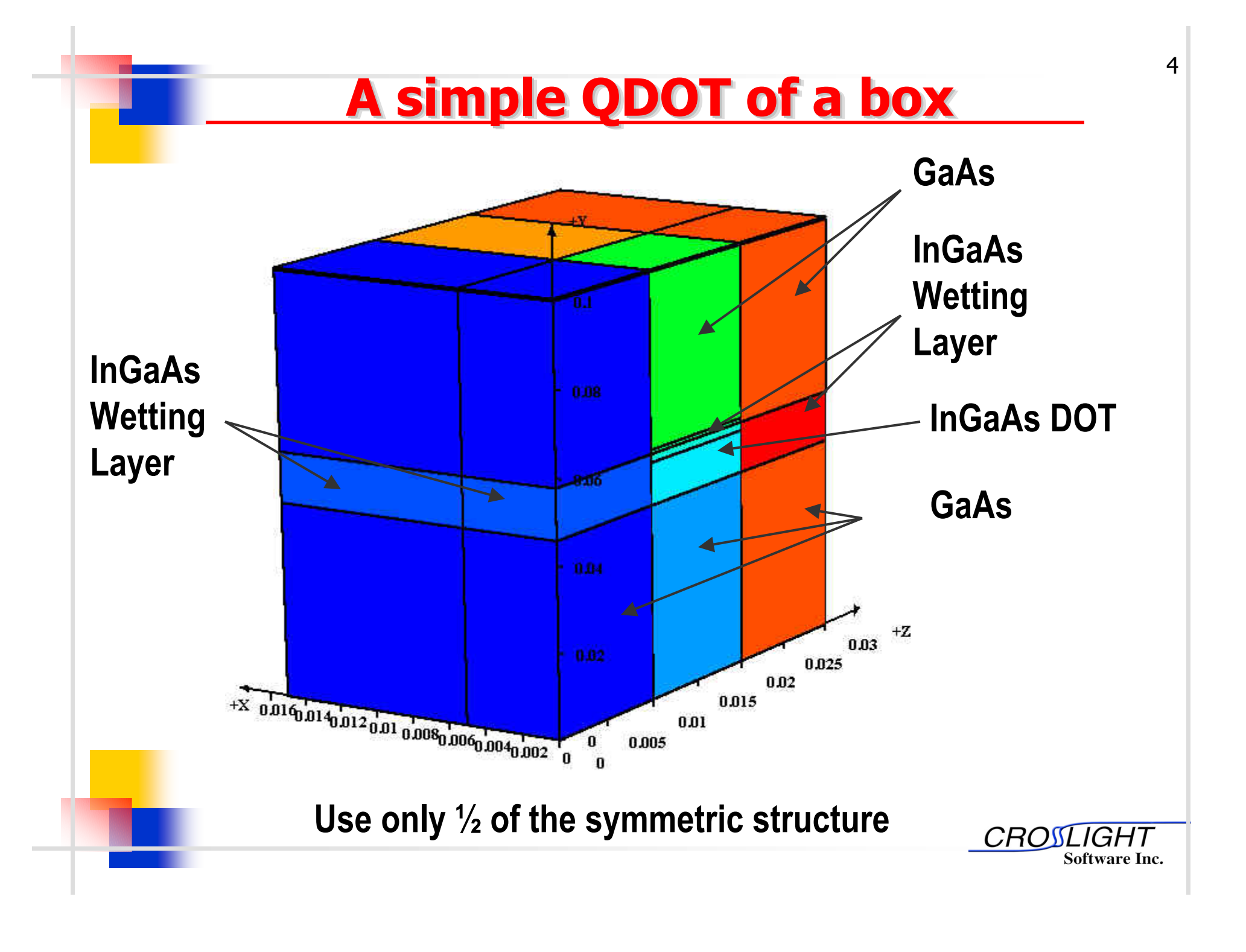

### **Quantum wave function of a box**

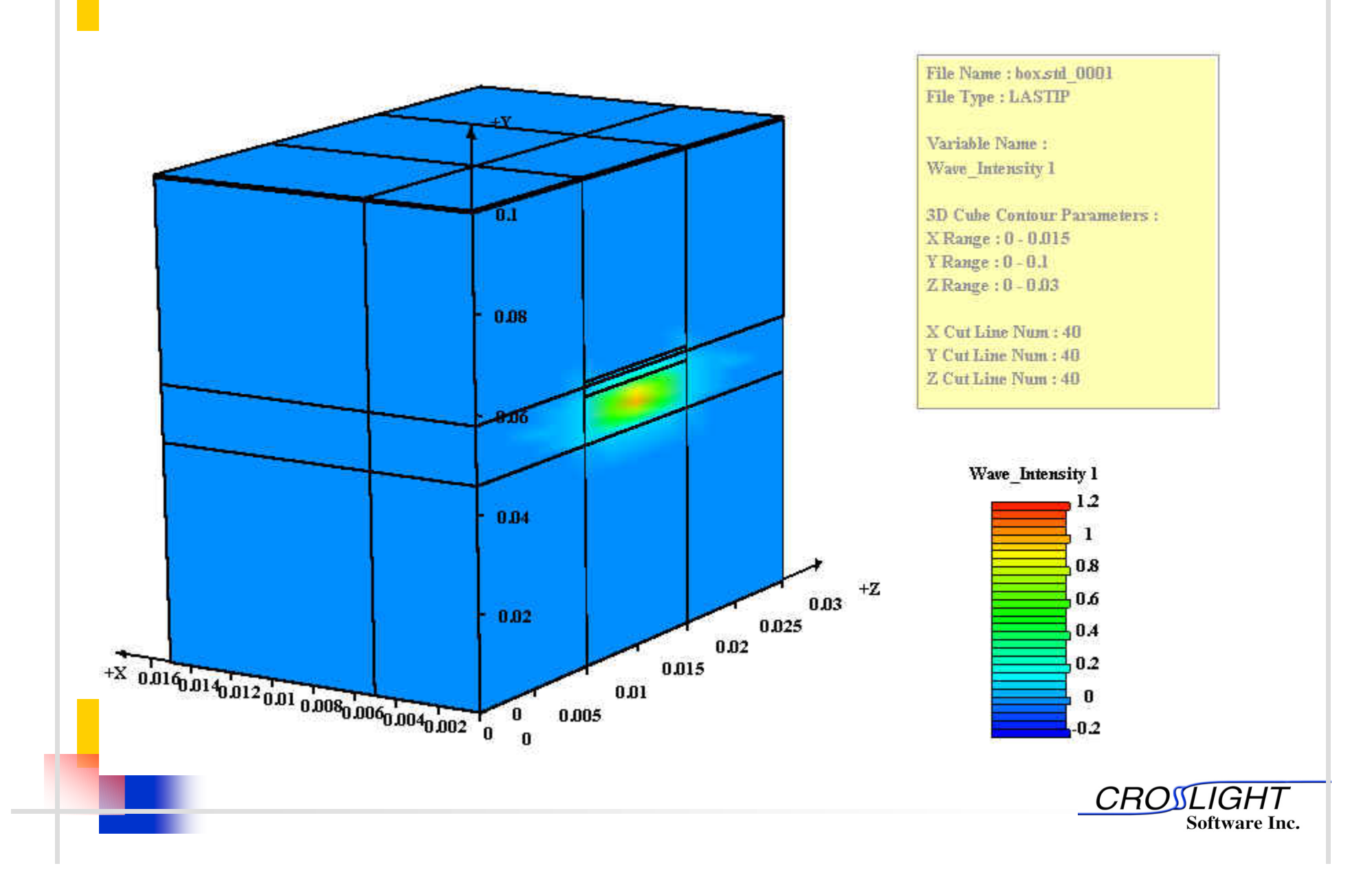

### **Coupled columnar dots Coupled columnar dots Coupled columnar dots**

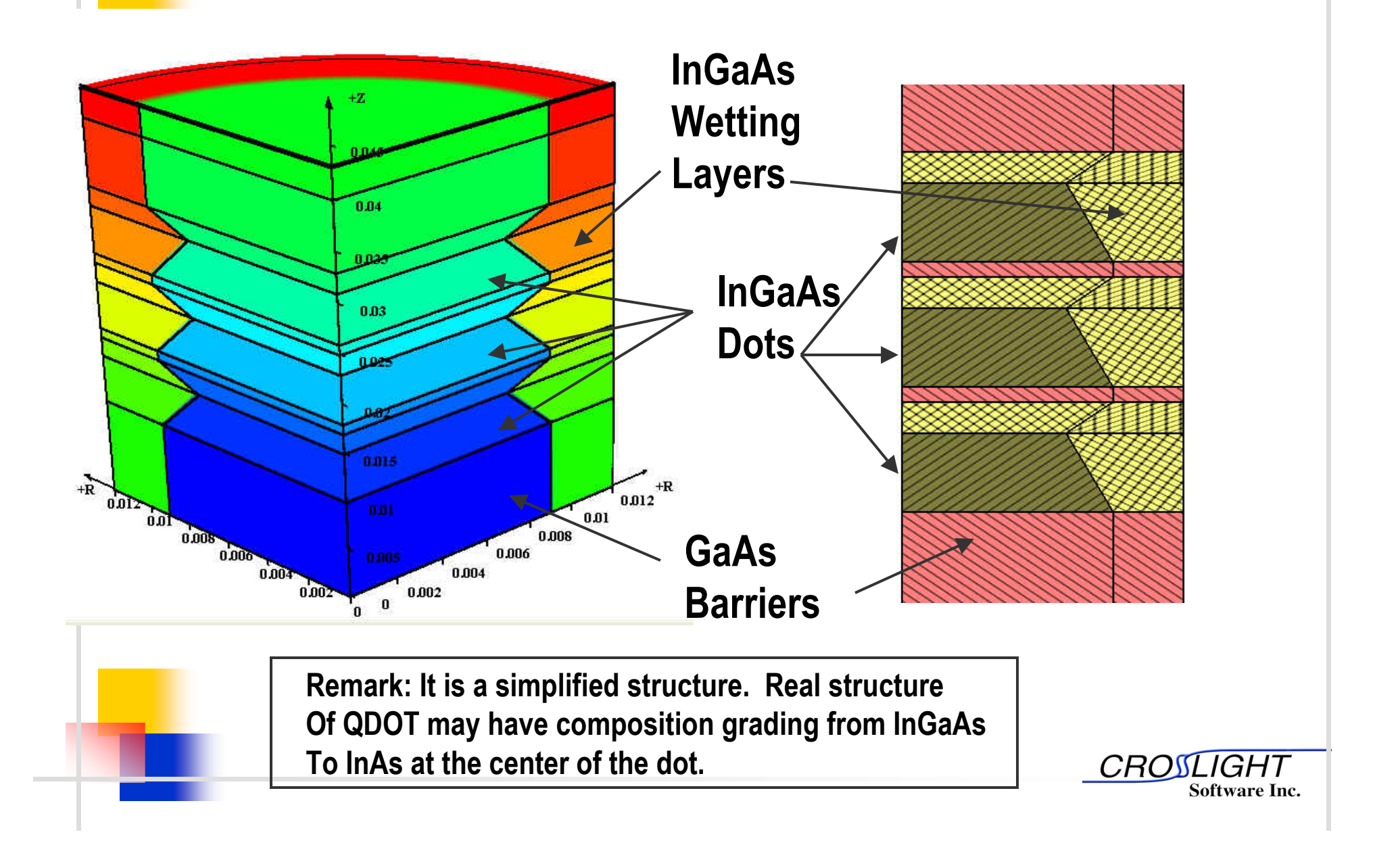

#### **Results for columnar dots**

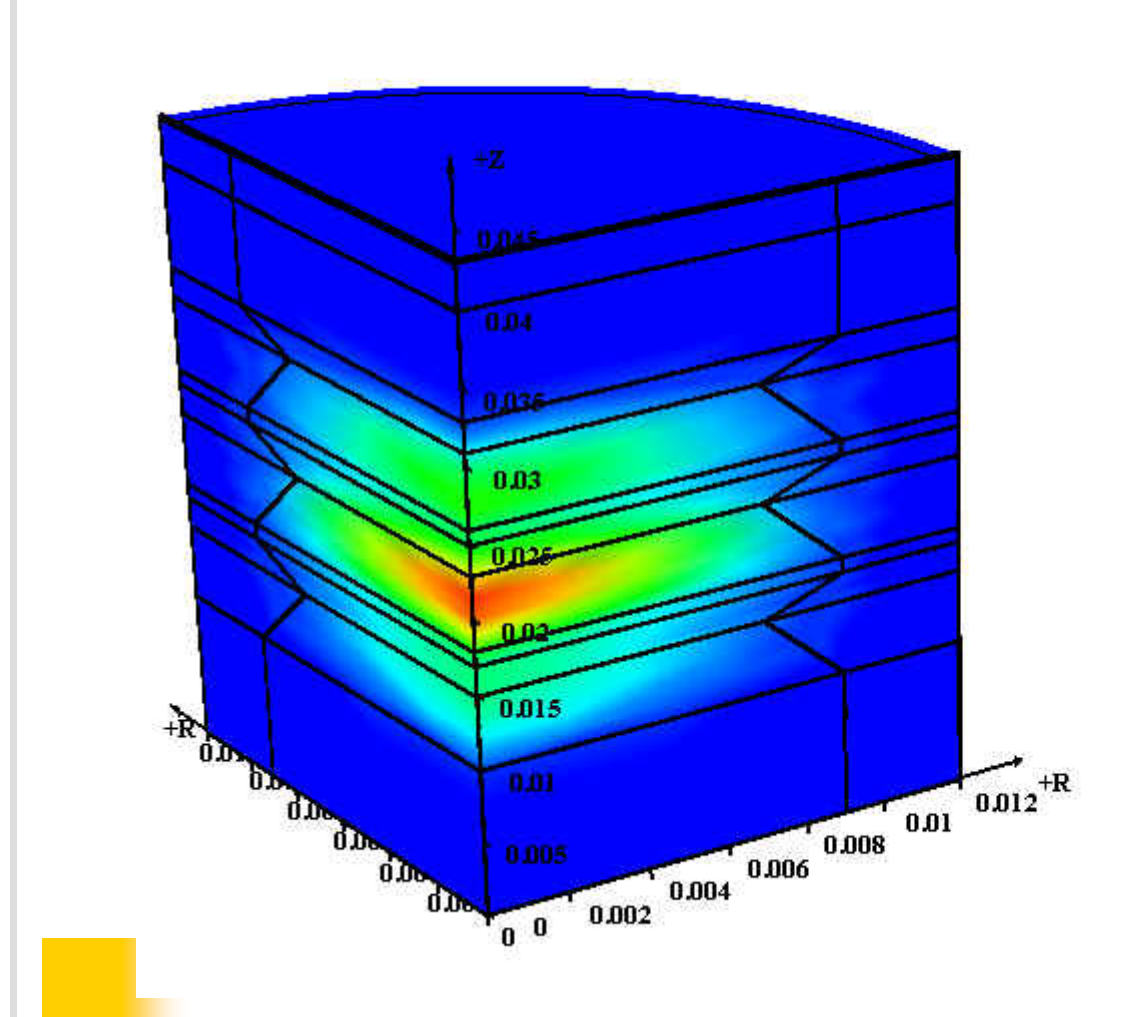

File Name : cone std 0001 File Type: LASTIP

Variable Name: Wave Intensity I

**3D Cube Contour Parameters:** XRange: 0-0.012 Y Range: 0-0.043  $Z$  Range:  $0 - 0$ 

X Cut Line Num: 40 Y Cut Line Num: 40 Z Cut Line Num: 40

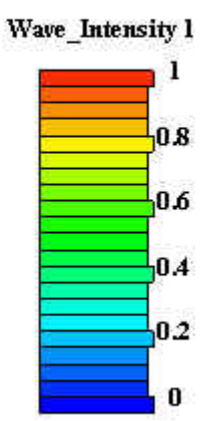

**CROSLIGHT Software Inc.** 

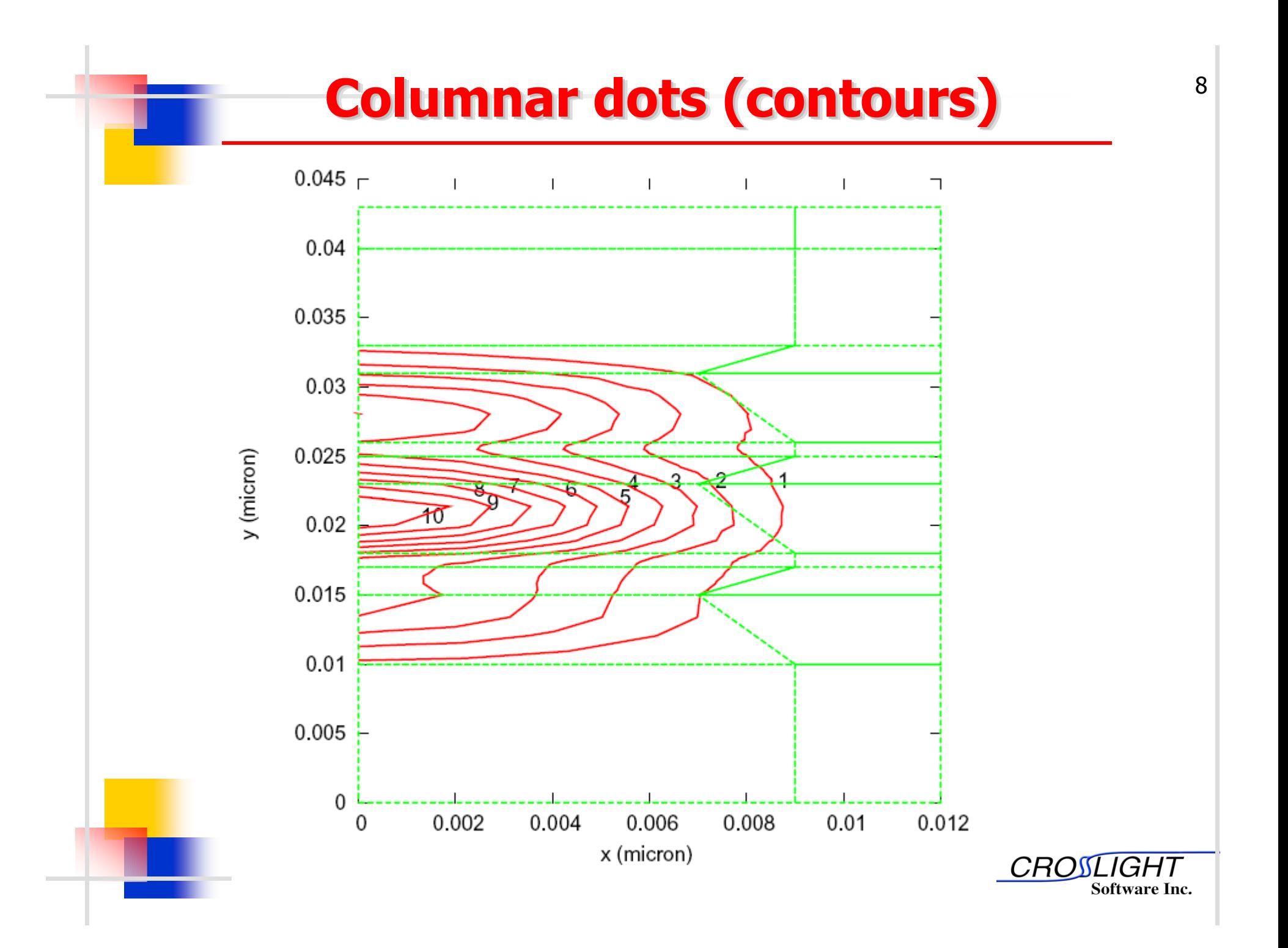

# **Macroscopic Model Macroscopic Model Macroscopic Model**

- **Set up 2D/3D larger laser diode/LED/PD Set up 2D/3D larger laser diode/LED/PD structure as usual. structure as usual.**
- **Import quantum levels and optical Import quantum levels and optical transition overlaps from microscopic transition overlaps from microscopic solutions. If necessary, correct potential solutions. If necessary, correct potential profile at the dot model. profile at the dot model.**
- **Use of delta-like density of states for optical Use of delta-like density of states for optical gain, spontaneous emission and carrier gain, spontaneous emission and carrier concentration calculation. concentration calculation.**
- **Use wetting layer as a reference to compute Use wetting layer as a reference to compute optical confinement and carrier sheet optical confinement and carrier sheet concentration for the dots. concentration for the dots.**

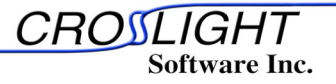

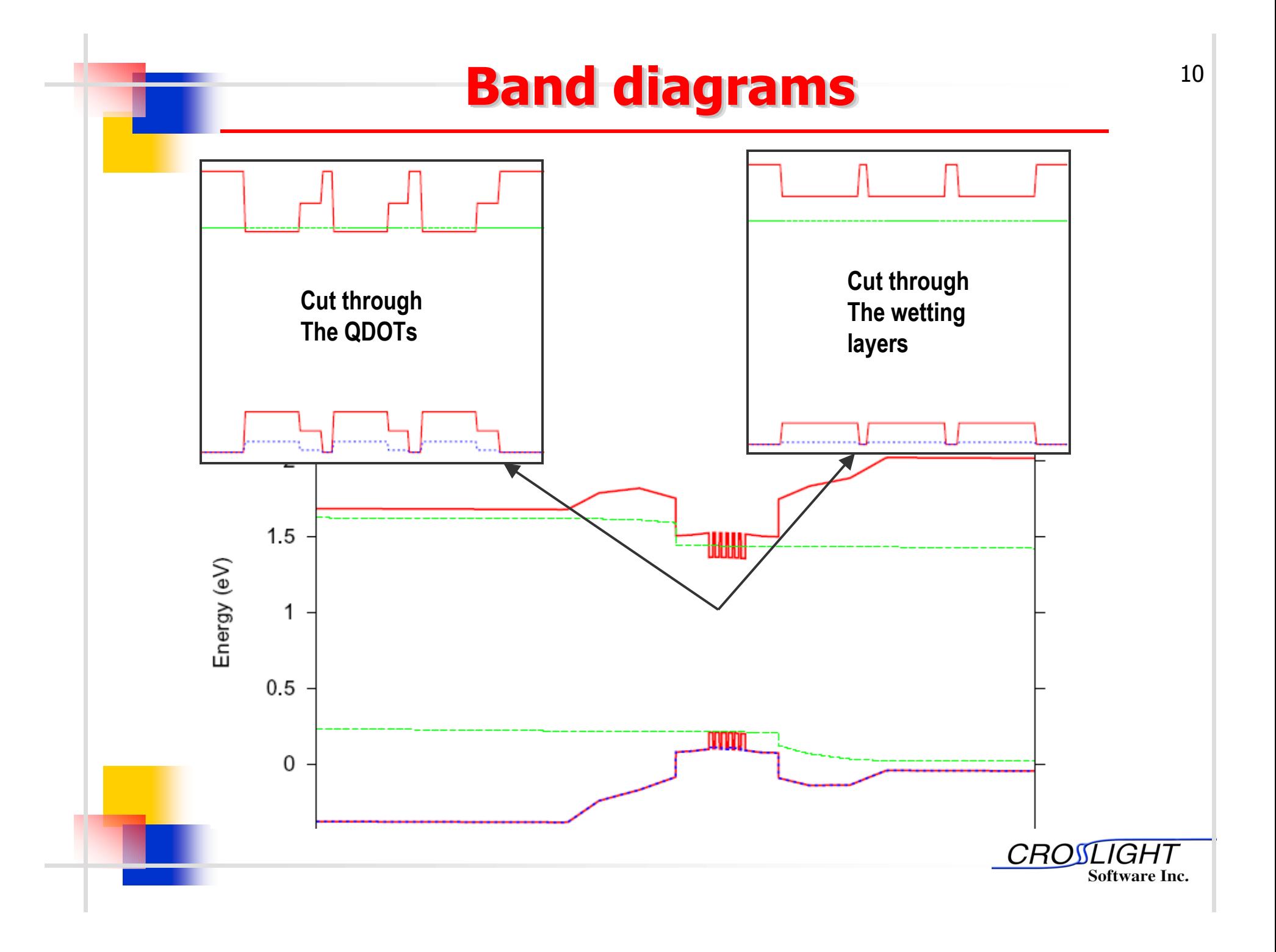

# **Comparing PL with experiment**

11

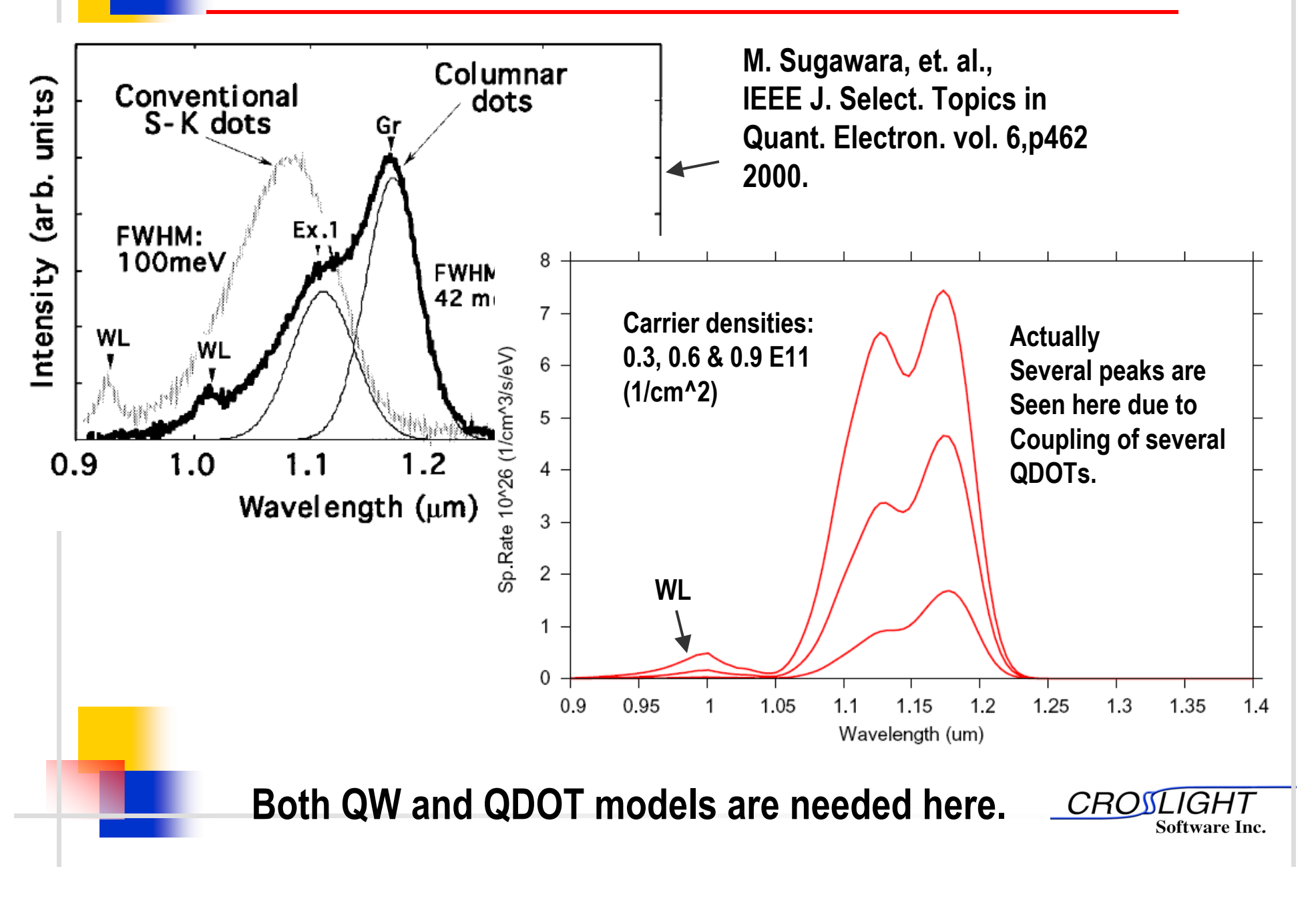

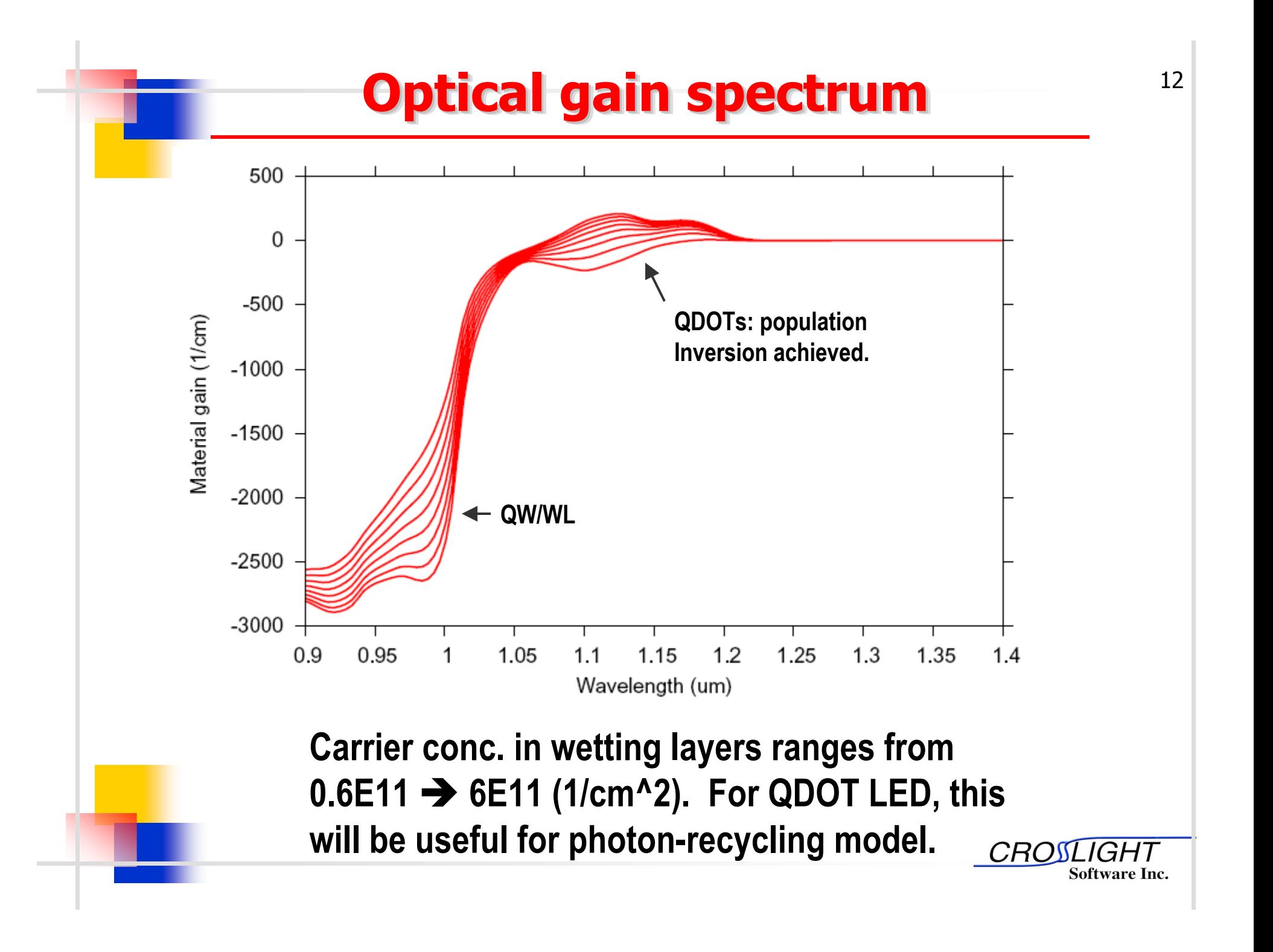

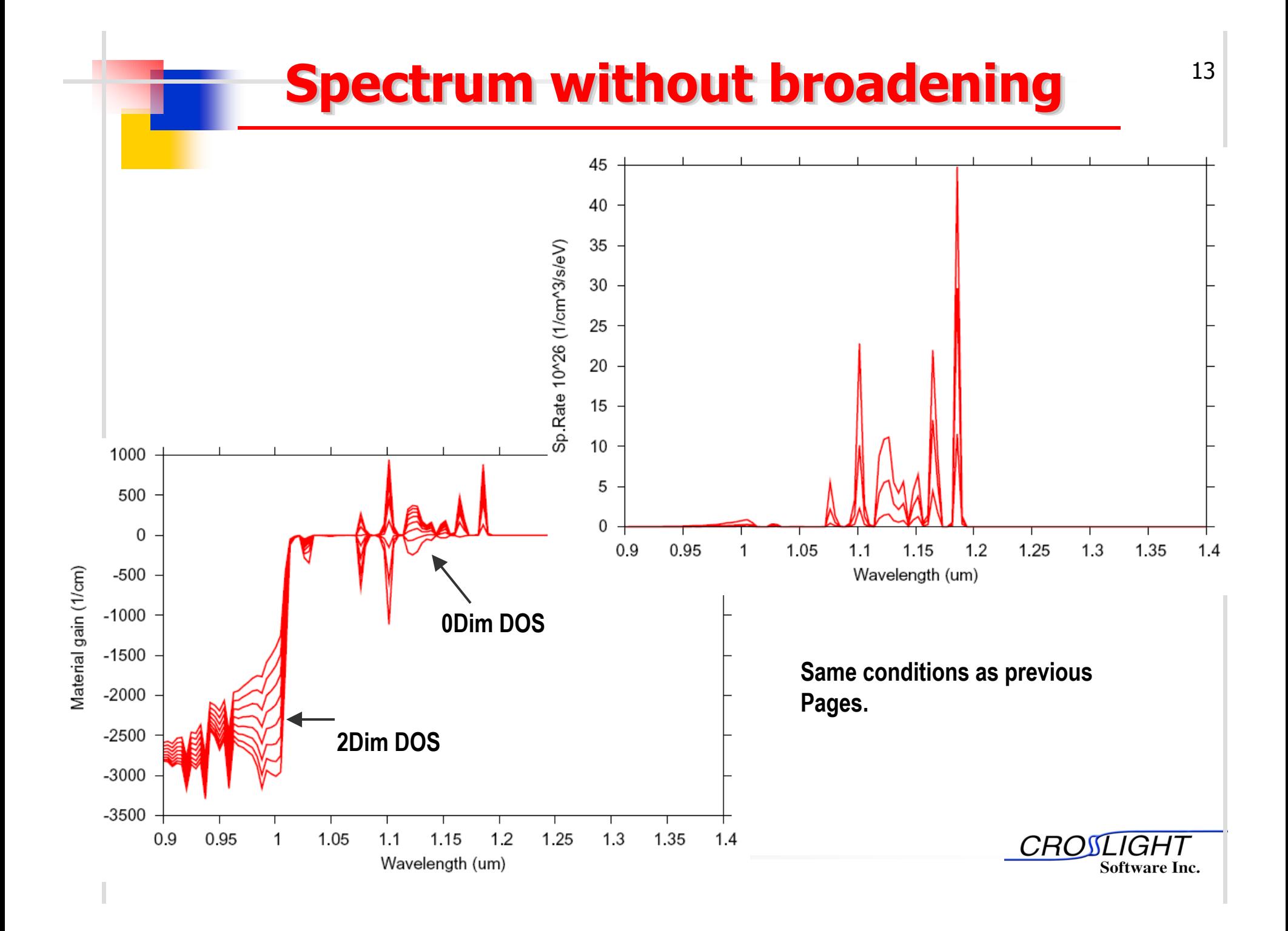

#### **Temperature dependence study**

- **Objective: to compare performance of MQW Objective: to compare performance of MQW and QDOT lasers at the same wavelength and QDOT lasers at the same wavelength (1.17 microns) using the same material (1.17 microns) using the same material system (InGaAs/AlGaAs). system (InGaAs/AlGaAs).**
- **Both QDOT and QW indium compositions are Both QDOT and QW indium compositions are tuned to have gain peak at 1.17 microns at tuned to have gain peak at 1.17 microns at T=300K. T=300K.**
- **Assumption of no current spreading (1D) Assumption of no current spreading (1D) simulation, no temperature dependence in simulation, no temperature dependence in non-radiative carrier lifetime and Auger non-radiative carrier lifetime and Auger recombination. recombination.**

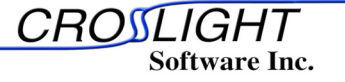

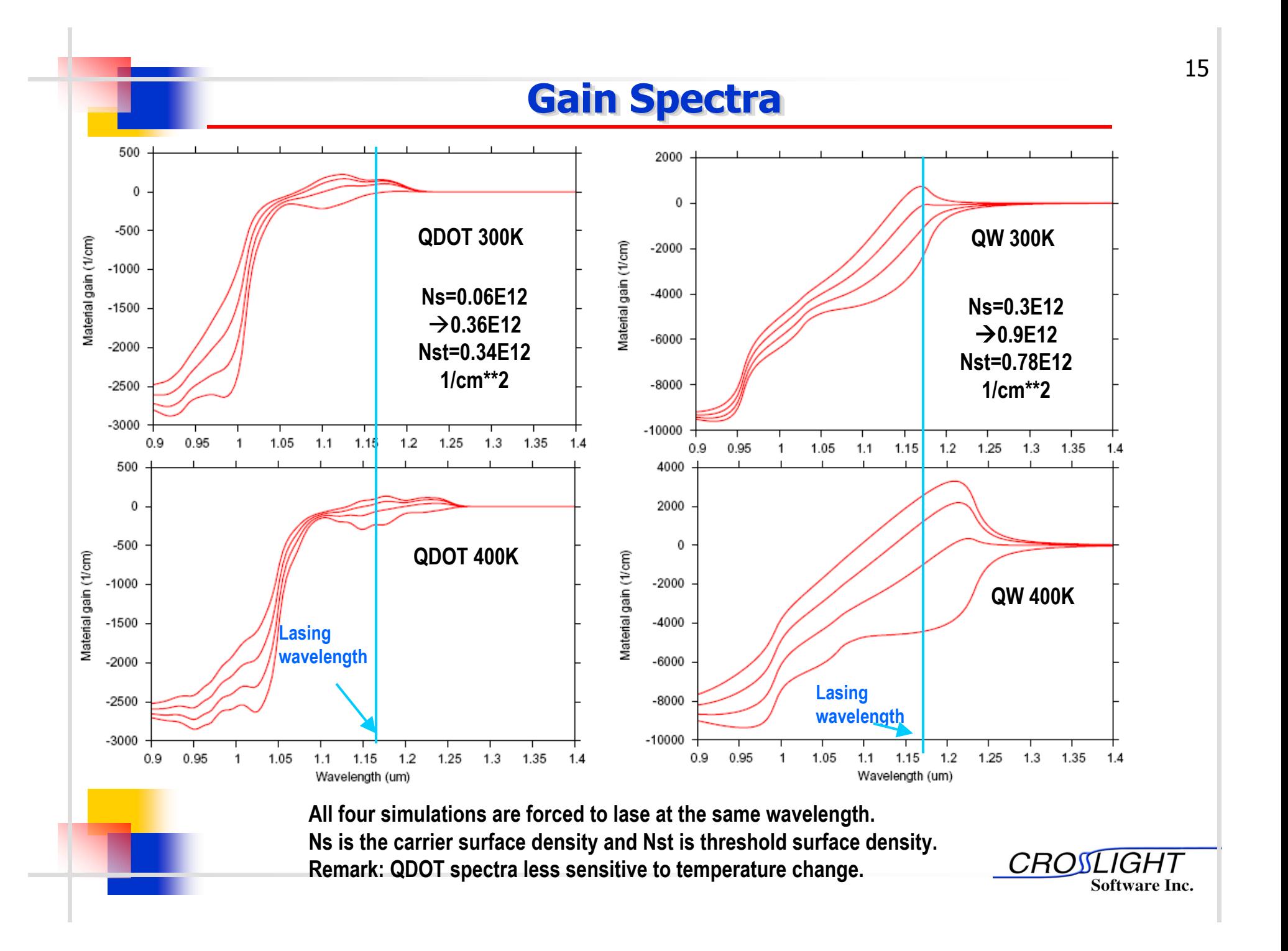

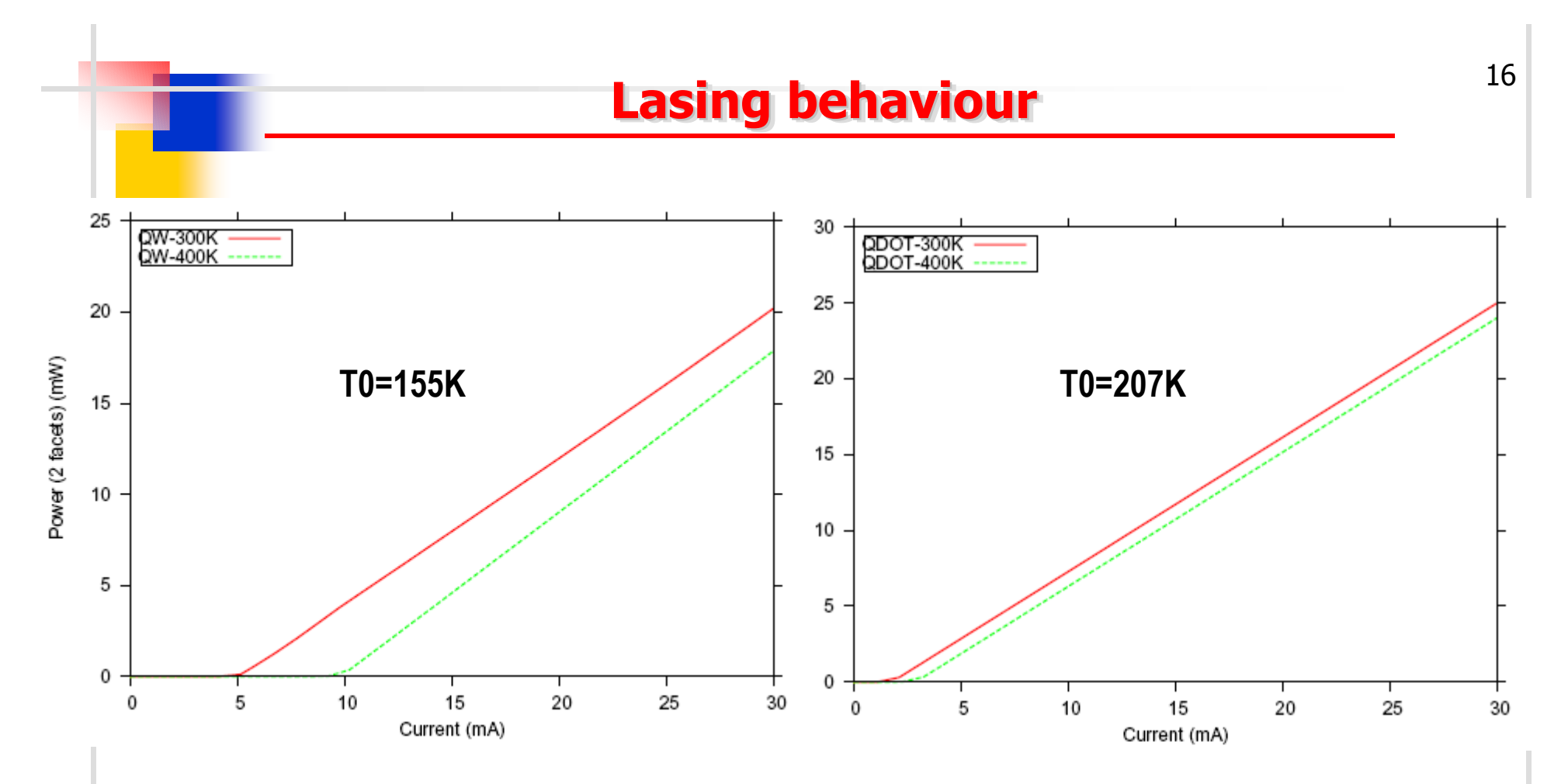

**Comparison of lasing behavior at 300 and 400 K. All structures are forced to lase at 1.17 microns and temperature dependences in bandgap, optical gain, carrier concentration, and radiative recombination have been taken into account. All other quantities are assumed to be temperature independent for simplicity**

**Software Inc.** 

*GHT* 

**CROS** 

### **Summary Summary Summary**

- **An efficient QDOT model has been An efficient QDOT model has been established for PICS3D/LASTIP/APSYS. established for PICS3D/LASTIP/APSYS.**
- **QDOT model may be used for photo- QDOT model may be used for photodetectors as well as for laser diodes/LED detectors as well as for laser diodes/LED since gain/absorption model is implemented since gain/absorption model is implemented in the same way as QW model. in the same way as QW model.**
- **Combination of microscopic and Combination of microscopic and macroscopic modeling of QDOT offers both macroscopic modeling of QDOT offers both efficiency and accuracy. efficiency and accuracy.**
- **Simulated lasing behaviors for LD indicate Simulated lasing behaviors for LD indicate substantial benefits for lasing threshold and substantial benefits for lasing threshold and temperature insensitivity. temperature insensitivity.**

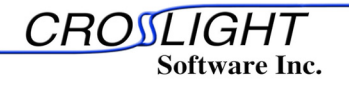